#### CSci 4271W Development of Secure Software Systems Day 5: Threat modeling, memory safety attacks Stephen McCamant

University of Minnesota, Computer Science & Engineering

#### **Outline**

#### Threat modeling

Shellcode techniques

Examples in GDB

Exploiting other vulnerabilities

## Why threat modeling?

- **C** Think about and describe the security design of your system
- **Enumerate possible threats**
- Guide effort spent on combating threats
- Communicate to customers and other developers

## Why a structured approach?

- Goal is to avoid missing a threat
- **Enumerate vectors for threats**
- **Enumerate kinds of threats per vector**
- Convince readers of the model's completeness

## Data-flow modeling

**Break down software into smaller modules n** Modules drawn with rounded rectangles **O** More detail is better, within reason

**C** Show data flows among modules and external parties

**•** Rectangles for external parties

**n** Most data flows will be bi-drectional

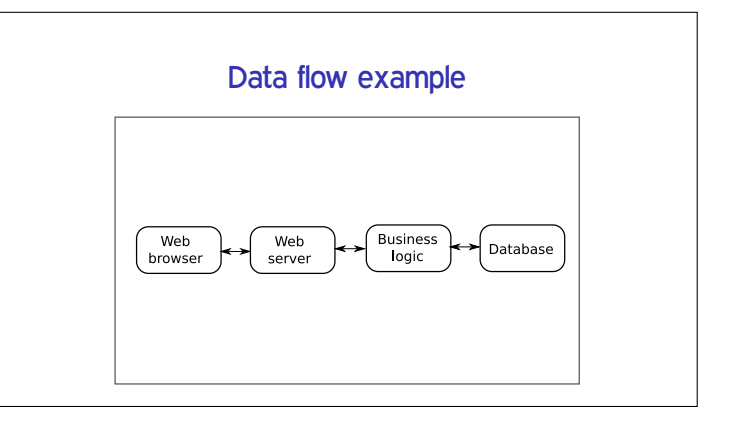

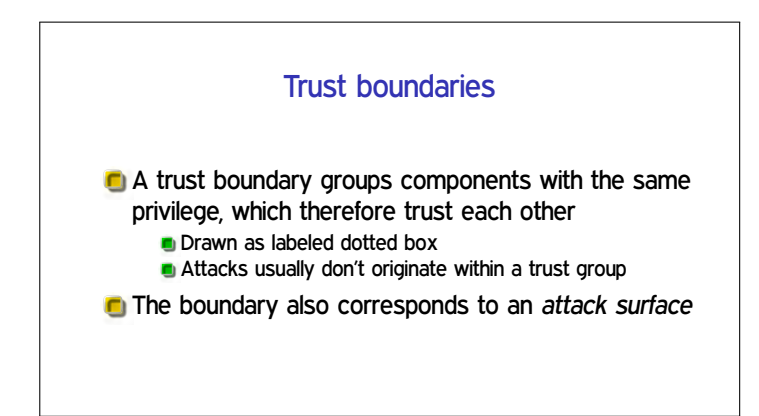

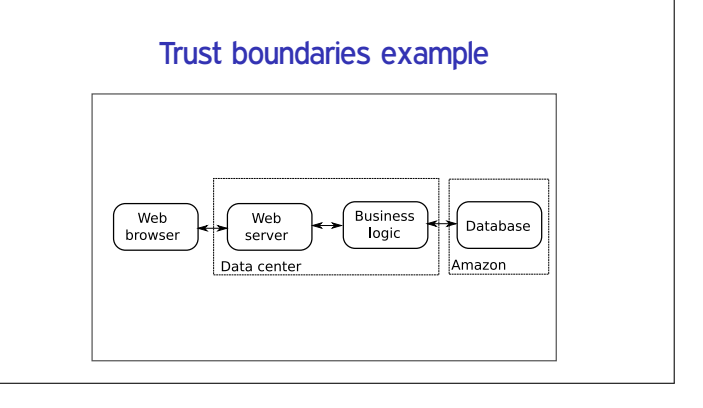

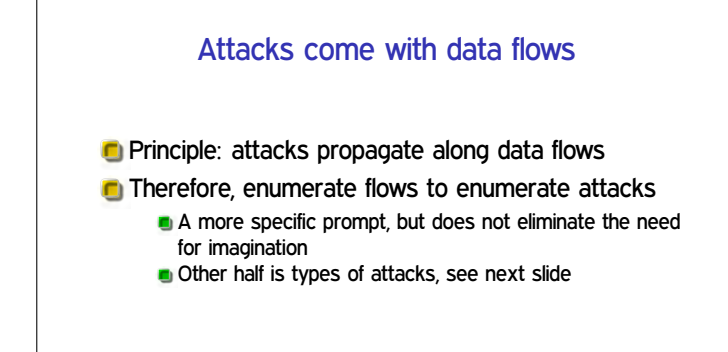

### STRIDE threat taxonomy

- **C** Spoofing (vs authentication)
- **Tampering (vs integrity)**
- **Repudiation (vs. non-repdiation)**
- **Information disclosure (vs. confidentiality)**
- **Denial of service (vs. availability)**
- **Elevation of privilege (vs. authortization)**

# What to do about threats

- **C** Mitigate: add a defense, which may not be complete
- **Eliminate: such as by removing functionality**
- **T** Transfer functionality: let someone else handle it
- **T** Transfer risk: convince another to bear the cost
- **C** Accept risk: decide that the risk (probability loss) is sufficiently low

## Spoofing threat examples

- **D** Using someone else's account
- **C** Making a program use the wrong file
- **F** False address on network traffic

# Tampering threat examples **C** Modifying an important file Rearranging directory structure C Changing contents of network packets Repudiation threat examples **Performing an important action without logging Destroying existing logs** Add fake events to make real events hard to find or not credible

#### Info. disclosure threat examples

- **E** Eavesdropping on network traffic
- **C** Reading sensitive files
- **Learning sensitive information from meta-data**

## DoS threat examples

- **Flood network link with bogus traffic**
- **C** Make a server use up available memory
- **C** Make many well-formed but non-productive interactions

#### Elevation of privilege threat examples

Cause data to be interpreted as code Change process to run as root/administrator Convince privileged process to run attacker's code

#### **Outline**

Threat modeling

Shellcode techniques

Examples in GDB

Exploiting other vulnerabilities

#### Basic definition

#### **C** Shellcode: attacker supplied instructions implementing malicious functionality

- **C** Name comes from example of starting a shell
- Often requires attention to machine-language encoding

#### Classic execve /bin/sh

**Dexecve(fname, argv, envp)** system call **C** Specialized syscall calling conventions

- Omit unneeded arguments
- Doable in under 25 bytes for Linux/x86

## Avoiding zero bytes

Common requirement for shellcode in C string **C** Analogy: broken 0 key on keyboard

**C** May occur in other parts of encoding as well

#### More restrictions

#### **n** No newlines

- Only printable characters
- Only alphanumeric characters
- **C** "English Shellcode" (CCS'09)

## **Transformations**

**Fold case, escapes, Latin1 to Unicode, etc.** 

- **Invariant: unchanged by transformation**
- **Pre-image: becomes shellcode only after** transformation

#### Multi-stage approach

- **Initially executable portion unpacks rest from** another format
- **Improves efficiency in restricted environments**
- **But self-modifying code has pitfalls**

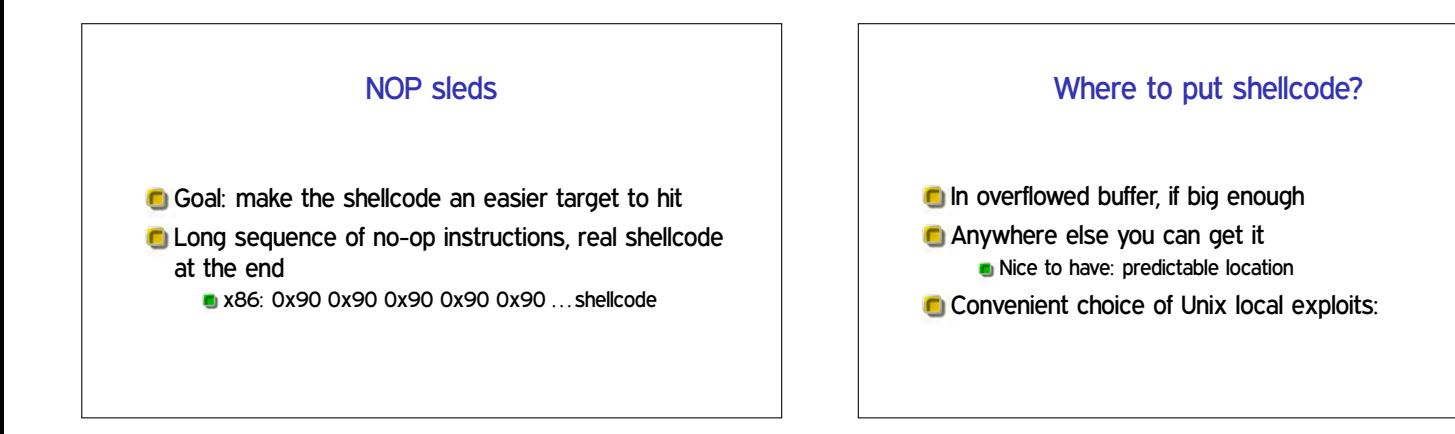

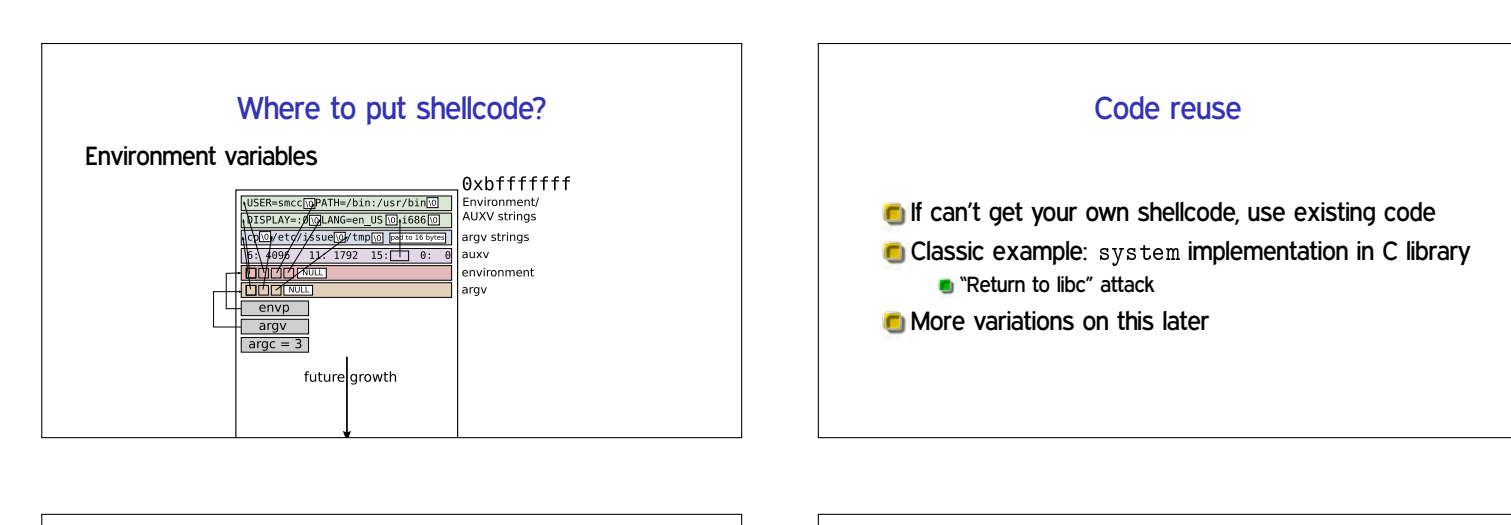

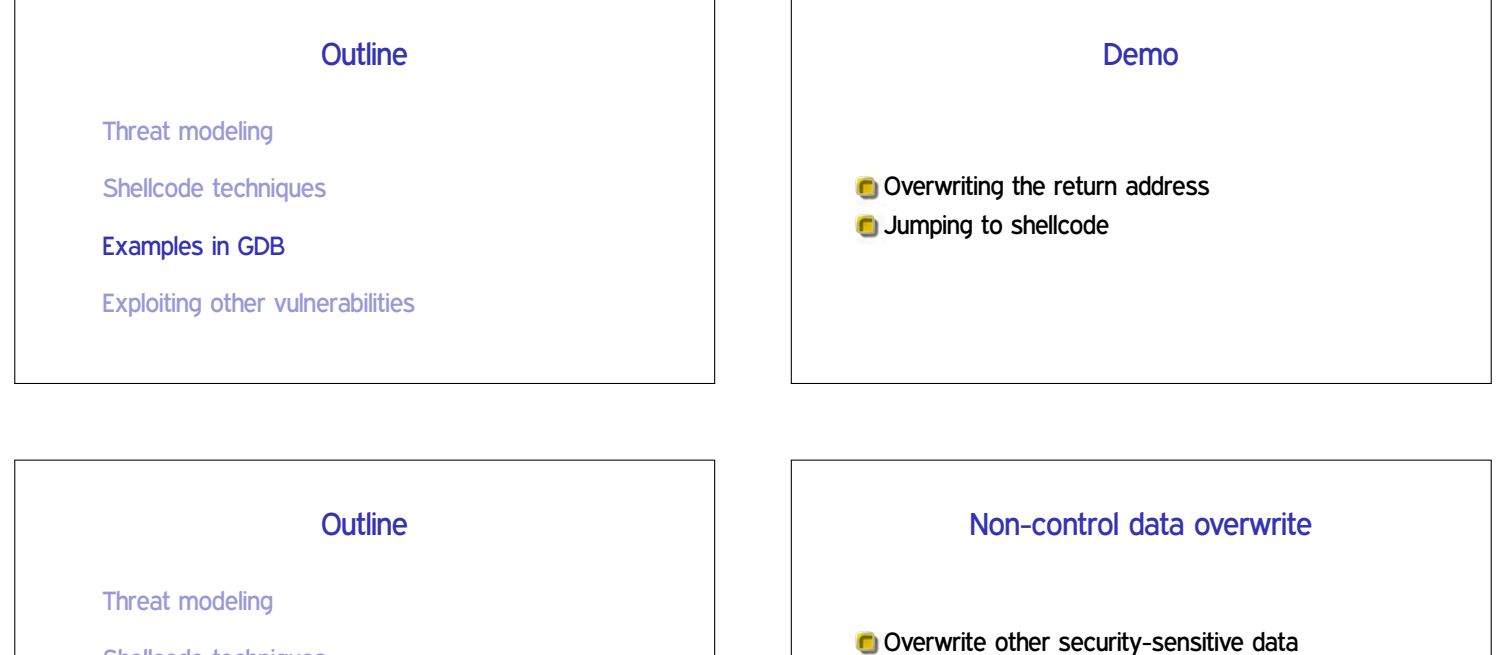

 $\blacksquare$  No change to program control flow

Set user ID to 0, set permissions to all, etc.

Shellcode techniques

Examples in GDB

Exploiting other vulnerabilities

#### Heap meta-data

**Boundary tags similar to doubly-linked list** 

- Overwritten on heap overflow
- **C** Arbitrary write triggered on free
- **G** Simple version stopped by sanity checks

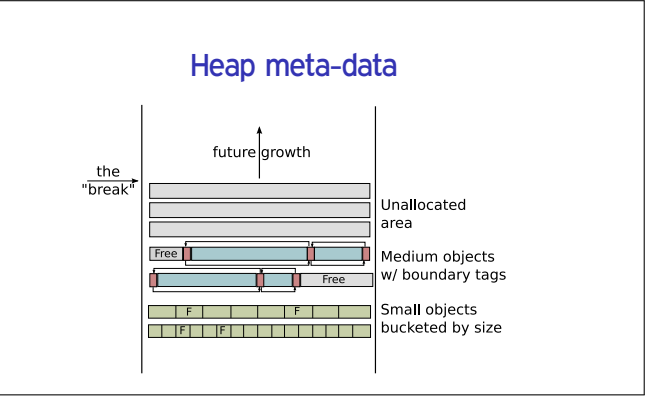

## Use after free

**C** Write to new object overwrites old, or vice-versa Key issue is what heap object is reused for **Influence by controlling other heap operations** 

## Integer overflows

- Easiest to use: overflow in small (8-, 16-bit) value, or only overflowed value used
- **2GB** write in 100 byte buffer Find some other way to make it stop
- **C** Arbitrary single overwrite **Use math to figure out overflowing value**

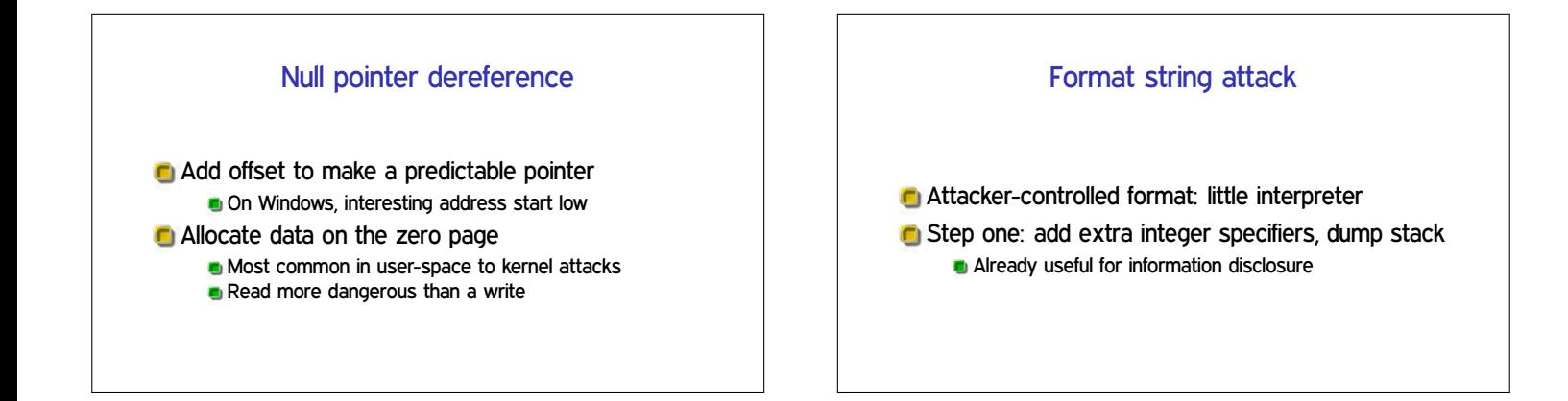

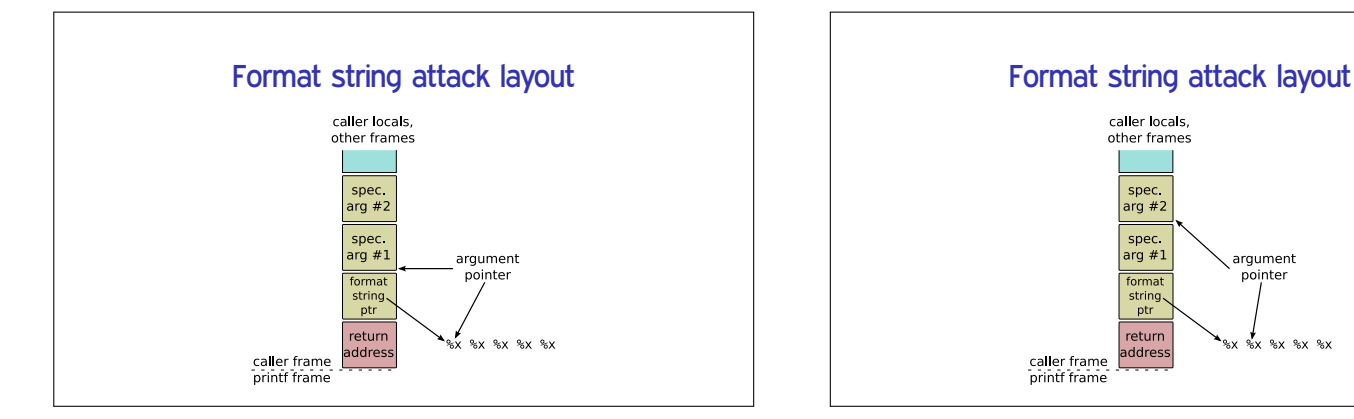

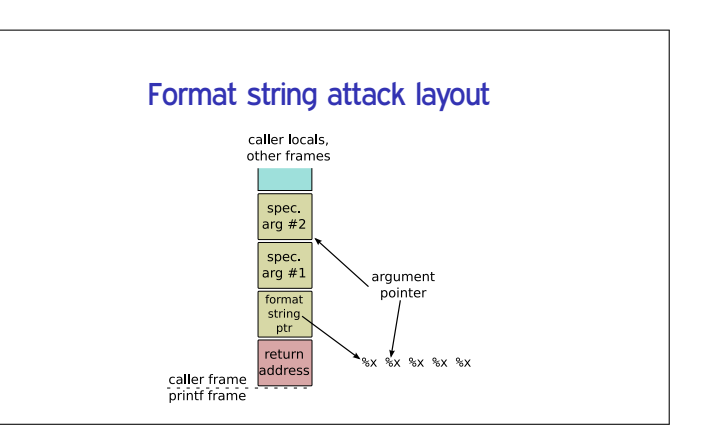

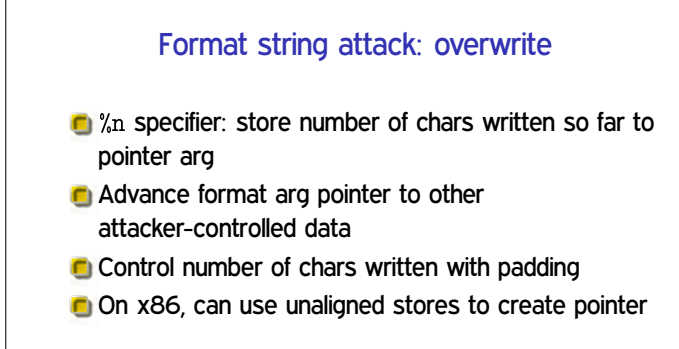